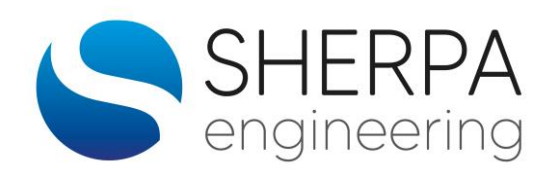

# **SIMULINK ET SYSTÈMES**

#### **Code :** SIM

#### **Durée :** 3 jours

**Pré requis :** Connaître l'environnement MATLAB, ou avoir suivi les stages MAT1 (MATLAB et Systèmes Initiation) ou MAT2 (MATLAB Avancé).

**Lieu :** Paris

**Dates :** 19-20-21 Novembre (pour d'autres dates, nous consulter)

**Prix :** 1500 € HT (Stages INTRA, nous consulter).

#### **Stage Intra** : Possible

Les programmes et durées sont donnés à titre indicatif et seront établis selon les besoins spécifiques de l'entreprise :

- Un programme peut être défini conjointement entre Sherpa et le client (ex : programme incluant une partie MATLAB et une partie SIMULINK et règles de modélisation),
- Des études de cas issues de l'activité des clients peuvent être traitées pendant le cours.

SIMULINKTM, l'interface graphique pour la modélisation sous forme de schéma bloc, est l'un des logiciels les plus répandus dans l'industrie. Il est, entre autres, utilisé dans toutes les étapes de modélisation et de simulation de systèmes techniques ainsi que pour la conception des systèmes de contrôle/commande associés.

Les formations de SHERPA ENGINEERING, sur ce type d'outils, sont dispensées sur la base de besoins et d'exemples métiers. Ce ne sont en aucun cas des modules de formation généralistes.

# **LES PERSONNES CONCERNÉES**

Ingénieurs et techniciens concernés par la simulation dynamique des systèmes techniques et désirant se familiariser avec l'utilisation du logiciel SIMULINK.

Modélisation fonctionnelle : Simulink dispose de librairies d'éléments de calcul mathématique qui permettent de transcrire des équations en schéma bloc.

Modélisation métiers : l'utilisateur peut développer ses propres librairies et les intégrer avec les modules de Simulink

Outils spécifiques : des librairies par domaine physique sont proposées pour répondre à des besoins spécifiques des utilisateurs

# **LES OBJECTIFS PÉDAGOGIQUES**

Connaître et savoir utiliser les principales fonctionnalités du logiciel SIMULINK

# **LE CONTENU DE LA FORMATION**

- ➢ **Introduction**
	- Présentation des participants et recueil de leurs attentes.
- ➢ **Démarche de modélisation :**
	- Pourquoi et pour quel type d'application.
	- Les types de modèle.
	- Représentation d'un modèle.
- ➢ **Présentation générale de Simulink**
- ➢ **Création de modèles :**
	- Les blocs Simulink
	- Manipulation des blocs
	- Liens entre blocs
	- Création de bibliothèques personnelles
	- Paramétrage, simulation, sauvegarde de modèles
- ➢ **Les blocs de référence :**
	- Les différentes icônes
	- Les connexions entre blocs
	- Les entrées sorties des blocs
	- La visualisation des résultats
	- La gestion des flux de données dans **Simulink**
	- La transformation des signaux
	- Les opérations mathématiques
	- La gestion des états (l'intégrateur)
	- Les blocs continus et discrets
	- Les outils de débogage sous Simulink

- Les paramètres de simulation,
- Le choix de l'algorithme d'intégration,
- Les problèmes numériques.

### ➢ **Les autres fonctionnalités de Simulink :**

- Les sous-systèmes fonctionnels
- Les sous-systèmes triggés
- Les sous-systèmes actifs/inactifs

#### ➢ **Le masque des blocs :**

- Intérêt
- Exemples d'utilisation
- ➢ **Les solveurs de Simulink :**
	- Pourquoi un solveur?
	- Les types de solveurs de Simulink
	- Les paramètres des solveurs
	- Choix des solveurs
	- Optimisations de la simulation

#### ➢ **Les S fonctions :**

- Quand et pourquoi les s-functions
- Mode de fonctionnement
- **Exemple**
- Avantages et inconvénients

#### ➢ **Exemples d'application**

- Équations du modèle
- Construction
- Paramétrage et simulation
- Exploitation du modèle
	- **•** Simulation
	- Étude de sensibilité paramétrique
	- Analyse modale

# ➢ **La simulation : MÉTHODE PÉDAGOGIQUE ET EXEMPLES**

Cette formation comportera systématiquement un volet théorique et un volet pratique, uniformément répartis sur la durée de la session. Le volet pratique permettra d'illustrer les concepts théoriques par des exercices et des exemples spécifiques.

Les fonctionnalités du logiciel sont abordées à partir d'exemples métier tirés de problèmes réels rencontrés par les ingénieurs SHERPA lors d'études.

# **PACK**

PACK « MATLAB COMPLET ET/OU SIMULINK » :

Une remise est accordée pour l'inscription d'un stagiaire à plusieurs formations SHERPA au cours de la même année :

# **CONTACT**

#### **Service Formation** Tel : 01 47 82 08 23 - formation@sherpa-eng.com

SHERPA Engineering - Le Gaïa 33 avenue Georges Clémenceau - CS 50297 92741 Nanterre cedex